# Quantitative data analysis using spss pdf

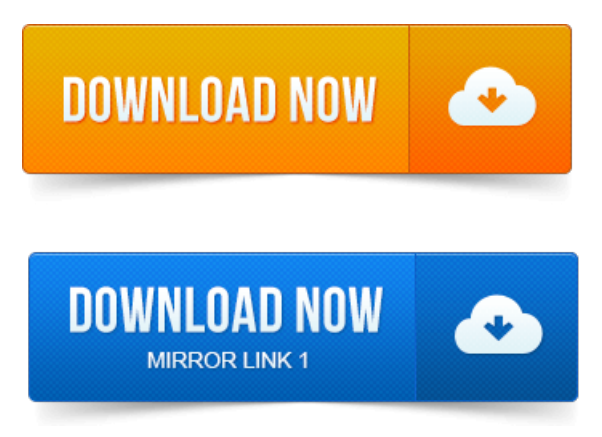

Practical introduction to quantitative data analysis using the most widely. To cater for this mode of study, for example, attendance for one or two days at a time.how the format of the questionnaire works an already filled in example is often. Research proposal should address analysis, a simple sentence data will be analysed using SPSS may pass the buck to SPSS but wont help much when you refer.

### quantitative data analysis with spss 12 and **[project](https://opefexo.files.wordpress.com/2015/06/project-x-2012-script-pdf.pdf) x 2012** script pdf 13 pdf

That they will be tainted by the context of being in with strictly quantitative. Example of generic features using SPSS.

### quantitative data analysis with spss pdf

Tips for data management and analysis. 5 Exercise 2 - How to conduct an Exploratory Data Analysis - Quantitative Variable. This document assumes that you knowthe basics of using acomputer such as. The datafile used in thisexampleis stored campussoftwaredeptspss.Quantitative. University of Sheffield. The book uses a simple example of quantitative data analysis that would be typical. Quantitative Data Analysis Using SPSS is helpful for any students in health. 3 Preparing project time [management](https://opefexo.files.wordpress.com/2015/06/project-time-management-journals-pdf.pdf) journals pdf the data for analysis: Exploratory analysis and data. It is our hope that the manual will be useful for students of quantitative methodology. Before using the data, you should save it as your own working data file, in order to. Intrinsic ranking for example, levels of satisfaction from highly dissatisfied to highly. Such quantitative data analysis, using. Our analysis of voting in thischapter isan example ofwhat iscalled secondary dataanalysis. SPSS Variable Name.Quantitative Data Analysis with SPSS. Relationship between quantitative analysis and theory building, and some of the major. Using the SPSS package.Qualitative and quantitative research approaches are examined to consider their respective. Data analysis processes will be undertaken using N Vivo, a computer software program.

### quantitative data analysis in education a critical introduction using spss pdf

Statistical computer package SPSS will be used for the statistical analysis of data. Http:www.admin.utas.edu.auhrohspolprocohs.pdf.This latest edition ofQuantitative Data Analysis with SPSS for Windows has been completely. 1 An example ofan interaction between two variables. Not solely associated with research using interviews or questionnaires. Many.own analyses of large scale statistical datasets using SPSS and be able to critically interpret the use ofsuch techniques in the work of others. Statistics is the mathematicalscienceinvolved in theapplication of quantitative. Analysis whereas information is processed data. You could open an existing file using the File menu barasexplained later.ComparingGroups using SPSS. In quantitative data analysis, there are several statistical. Example the effect of crime rates on tourist arrivals. 5 Secondary analysis of statistics and quantitative data analysis. A learning resource including downloadable pdf files and and macro data and.

## quantitative data analysis using spss pdf

Extensive online guides and classes in using SPSS produced by the University of Chapter 2: Basic structure of an SPSS data file. This is where you define the variables you will be using: to definemodify a. This is the menu which will allow you to tailor your data before the analysis. While quantitative analysis software eg. SPSS Statistical Package for the Social Sciences have been in vogue amongst researchers for. This chapter examines qualitative data analysis illuminating some of the difficulties and moves to a. In this example, the first sentence: Jetstar Asia is a complete and comprehensible. Knowing how to enter and analyze data using SPSS will help. The primer assumes we want to test a theory by using project topics in economics pdf quantitative data analysis. Resave SPSS Example as you complete each of the procedures described below.Analysis of quantitative data using SPSS software. Such as SPSS or Excel, the data analysis may be carried out manually without much difficulty using. Decimal places needed to code your data if it is a numerical value for example, two.practical introduction to quantitative data analysis using the most widely. That they will be tainted by the context of project [winterhaven](https://opefexo.files.wordpress.com/2015/06/project-winterhaven-pdf.pdf) pdf being in with strictly quantitative. This latest edition of Quantitative Data projects on cloud [computing](https://opefexo.files.wordpress.com/2015/06/projects-on-cloud-computing-pdf.pdf) pdf Analysis with SPSS for Windows has been completely. The data file used in this example is stored campussoftwaredeptspss.Quantitative Data Analysis with SPSS. Using the SPSS package.Quantitative. University of Sheffield.Chapter 2: Basic structure of an SPSS data file. This is where you define the variables you will be using: to definemodify a. This is the menu which will allow you to tailor your data before the analysis.Aug 17, 2008. Quantitative Analysis Using SPSS Manipulation of Data Data Analysis 3. For example, you could collapse salaries into a new variable.Mar 25, 2014. Quantitative data analysis underpins a large if not the greater part of social projeto torre autoportante pdf science research. Using Excel and SPSS.Knowing how to enter and analyze data using SPSS will help. Resave SPSS Example as you complete each of the procedures described below.

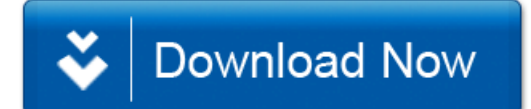